## **Access key information on your mobile device.**

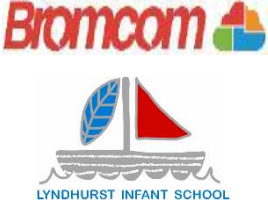

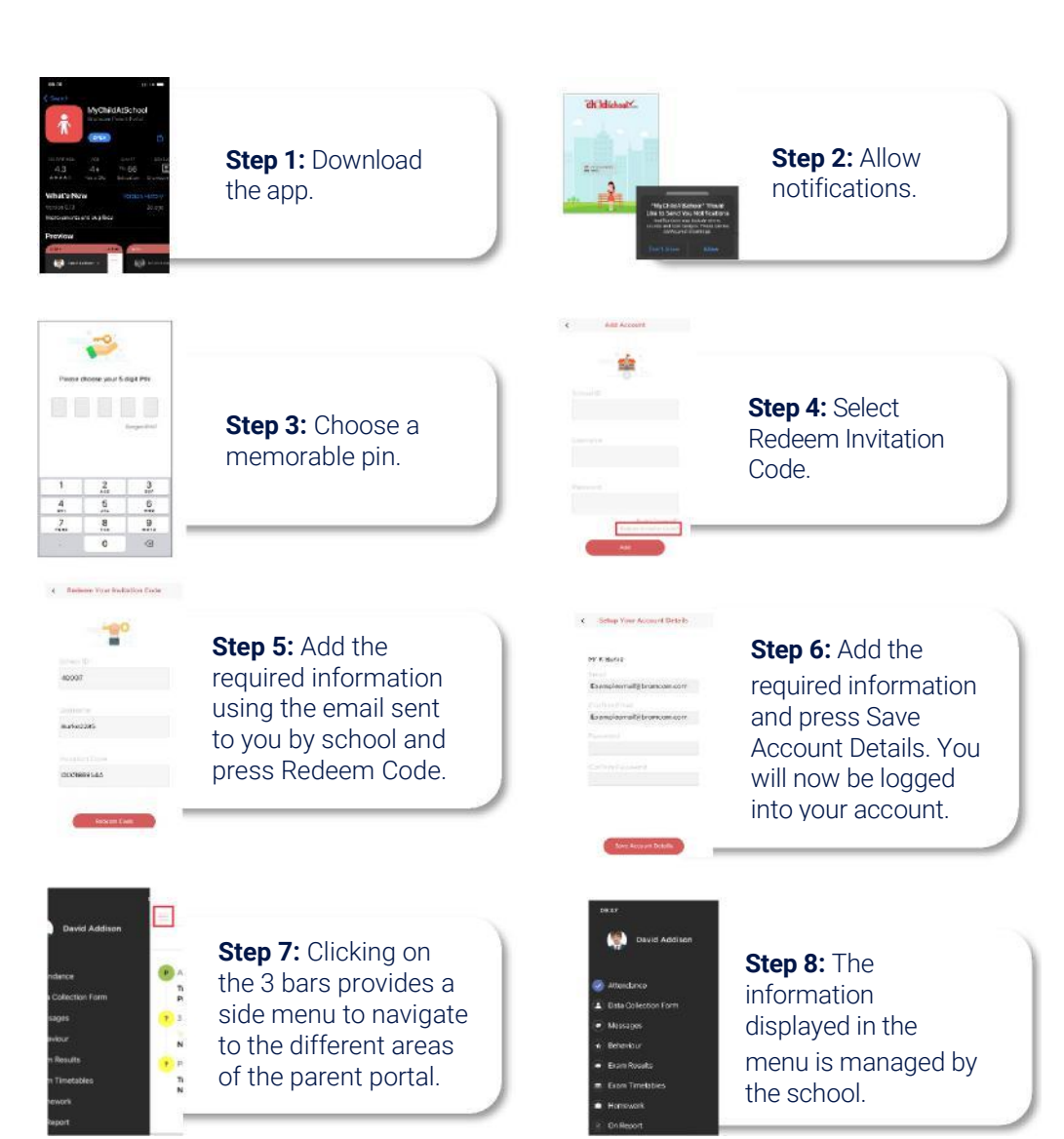